## **MOOVIT** Horario y mapa de la línea TL de tren

TL Tasqueña **TL Tasqueña** 

La línea TL de tren (Tasqueña) tiene 2 rutas. Sus horas de operación los días laborables regulares son: (1) a Tasqueña: 7:00 - 23:30(2) a Xochimilco: 7:00 - 23:30 Usa la aplicación Moovit para encontrar la parada de la línea TL de tren más cercana y descubre cuándo llega la próxima línea TL de tren

## **Sentido: Tasqueña**

18 paradas [VER HORARIO DE LA LÍNEA](https://moovitapp.com/ciudad_de_m%C3%A9xico-822/lines/TL/38836413/5186695/es-419?ref=2&poiType=line&customerId=4908&af_sub8=%2Findex%2Fes-419%2Fline-pdf-Ciudad_de_M%25C3%25A9xico-822-1495167-38836413&utm_source=line_pdf&utm_medium=organic&utm_term=Tasque%C3%B1a)

Terminal Xochimilco

Francisco Goitia

Huichapan

La Noria

Tepepan

Periférico

Xomali

**Huipulco** 

Estadio Azteca

El Vergel

**Textitlán** 

Registro Federal

Nezahualpilli

Xotepingo

La Virgen

Ciudad Jardín

Las Torres

Tasqueña

**Horario de la línea TL de tren** Tasqueña Horario de ruta:

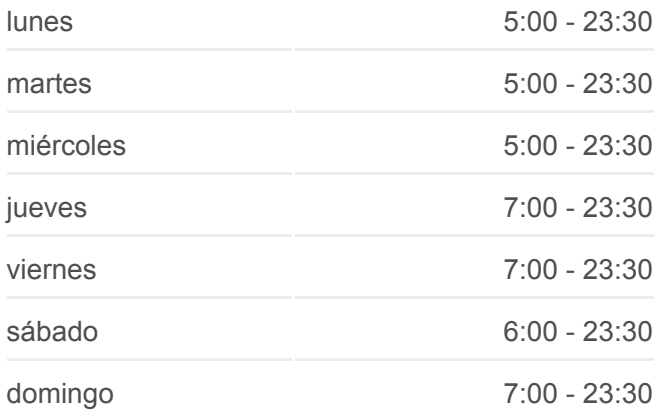

**Información de la línea TL de tren Dirección:** Tasqueña **Paradas:** 18 **Duración del viaje:** 40 min **Resumen de la línea:**

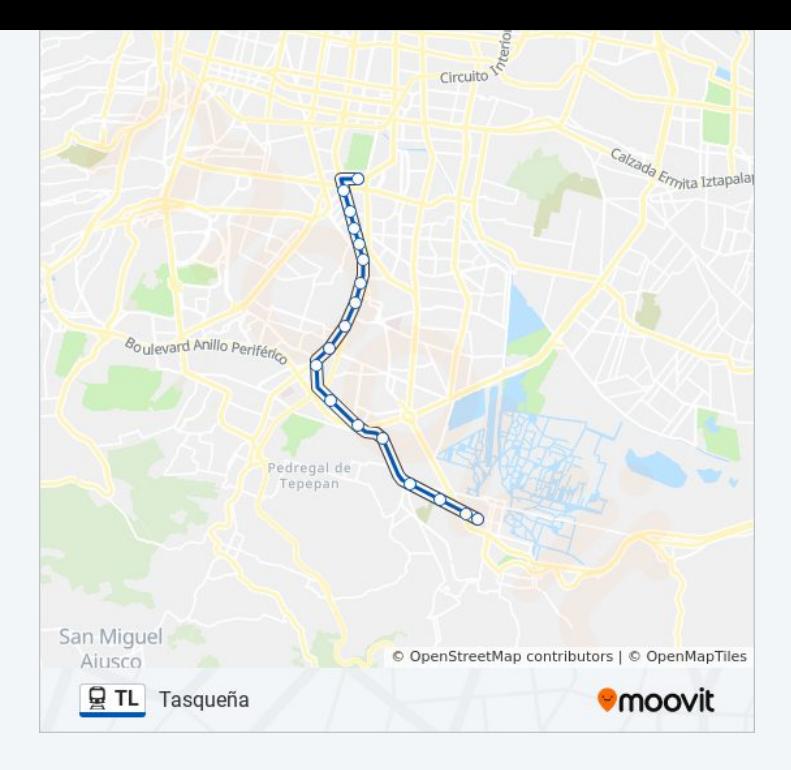

## **Sentido: Xochimilco**

18 paradas [VER HORARIO DE LA LÍNEA](https://moovitapp.com/ciudad_de_m%C3%A9xico-822/lines/TL/38836413/5186745/es-419?ref=2&poiType=line&customerId=4908&af_sub8=%2Findex%2Fes-419%2Fline-pdf-Ciudad_de_M%25C3%25A9xico-822-1495167-38836413&utm_source=line_pdf&utm_medium=organic&utm_term=Tasque%C3%B1a)

Tasqueña

Las Torres

Ciudad Jardín

La Virgen

Xotepingo

Nezahualpilli

Registro Federal

**Textitlán** 

El Vergel

Estadio Azteca

Huipulco

Xomali

Periférico

Tepepan

La Noria

Huichapan

Francisco Goitia

Terminal Xochimilco

## **Horario de la línea TL de tren** Xochimilco Horario de ruta:

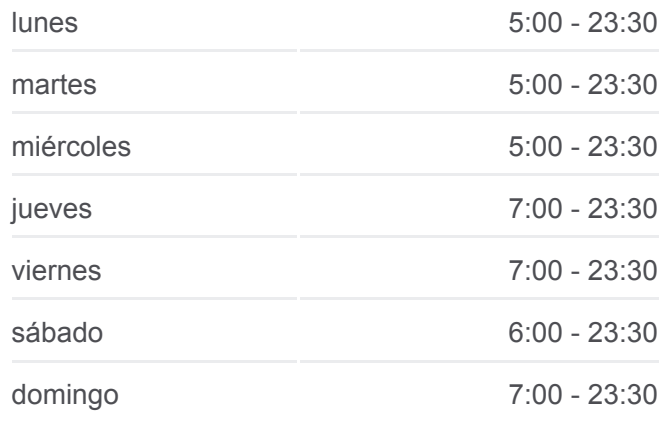

**Información de la línea TL de tren Dirección:** Xochimilco **Paradas:** 18 **Duración del viaje:** 40 min **Resumen de la línea:**

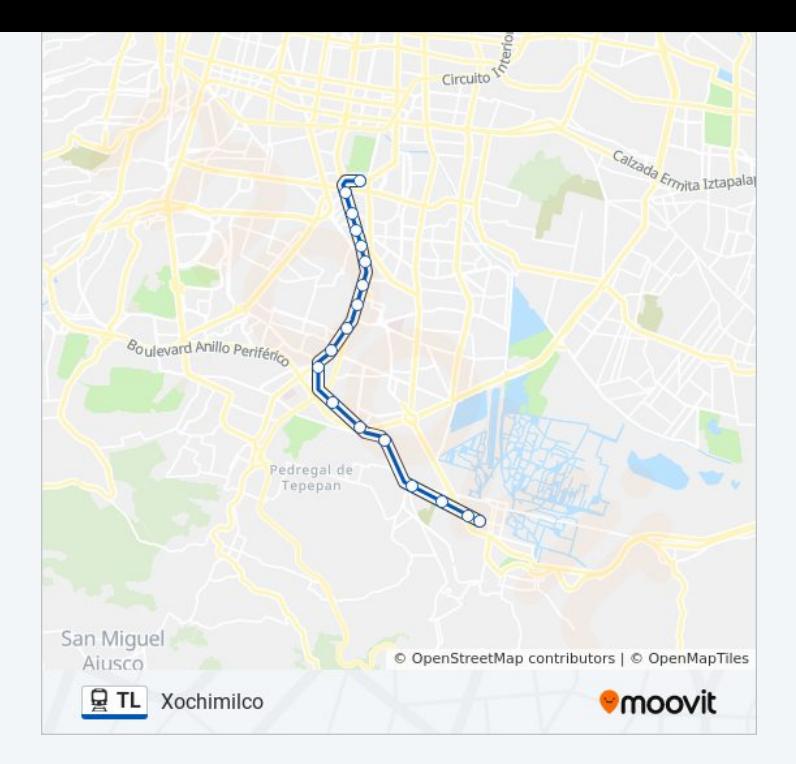

Los horarios y mapas de la línea TL de tren están disponibles en un PDF en moovitapp.com. Utiliza [Moovit App](https://moovitapp.com/ciudad_de_m%C3%A9xico-822/lines/TL/38836413/5186695/es-419?ref=2&poiType=line&customerId=4908&af_sub8=%2Findex%2Fes-419%2Fline-pdf-Ciudad_de_M%25C3%25A9xico-822-1495167-38836413&utm_source=line_pdf&utm_medium=organic&utm_term=Tasque%C3%B1a) para ver los horarios de los autobuses en vivo, el horario del tren o el horario del metro y las indicaciones paso a paso para todo el transporte público en Ciudad de México.

[Acerca de Moovit](https://moovit.com/es/about-us-es/?utm_source=line_pdf&utm_medium=organic&utm_term=Tasque%C3%B1a) · [Soluciones MaaS](https://moovit.com/es/maas-solutions-es/?utm_source=line_pdf&utm_medium=organic&utm_term=Tasque%C3%B1a) · [Países incluídos](https://moovitapp.com/index/es-419/transporte_p%C3%BAblico-countries?utm_source=line_pdf&utm_medium=organic&utm_term=Tasque%C3%B1a) · [Comunidad de Mooviters](https://editor.moovitapp.com/web/community?campaign=line_pdf&utm_source=line_pdf&utm_medium=organic&utm_term=Tasque%C3%B1a&lang=es)

© 2024 Moovit - Todos los derechos reservados

**Mira los tiempos de llegada en tiempo real**

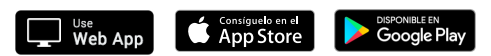